## **Entradas/Saídas File Descriptors**

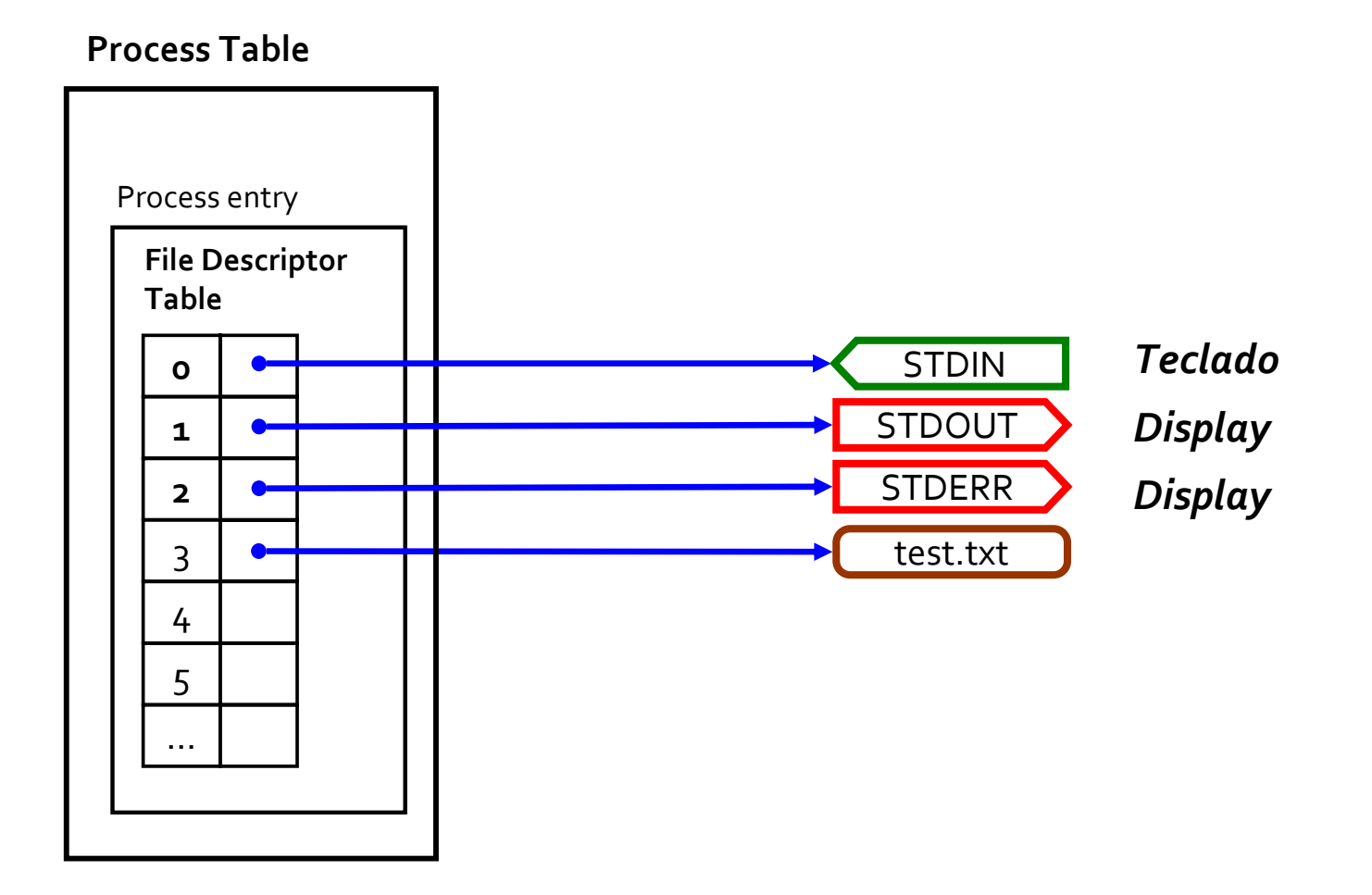